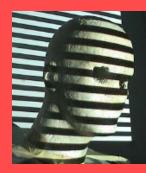

Multi-View Geometry: Find Corresponding Points (New book: Ch7.4, 7.5, 7.6 Old book: 11.3-11.5)

> Guido Gerig CS-GY 6643, Spring 2016 gerig@nyu.edu

Credit for materials: Trevor Darrell, Berkeley, C280, Marc Pollefeys, UNC/ETH-Z, CS6320 S012, Andrew Zisserman, MVG Book

# Excellent Website: http://vision.middlebury.edu/stereo/

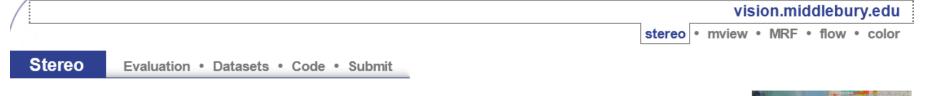

#### <u>Daniel Scharstein</u> • <u>Richard Szeliski</u>

Welcome to the Middlebury Stereo Vision Page, formerly located at <u>www.middlebury.edu/stereo</u>. This website accompanies our taxonomy and comparison of two-frame stereo correspondence algorithms [1]. It contains:

- An <u>on-line evaluation</u> of current algorithms
- Many stereo datasets with ground-truth disparities
- Our stereo correspondence software
- · An on-line submission script that allows you to evaluate your stereo algorithm in our framework

#### How to cite the materials on this website:

We grant permission to use and publish all images and numerical results on this website. If you report performance results, we request that you cite our paper [1]. Instructions on how to cite our datasets are listed on the <u>datasets page</u>. If you want to cite this website, please use the URL **"vision.middlebury.edu/stereo/**".

#### References:

[1] D. Scharstein and R. Szeliski. <u>A taxonomy and evaluation of dense two-frame stereo correspondence algorithms</u>. International Journal of Computer Vision, 47(1/2/3):7-42, April-June 2002. <u>Microsoft Research Technical Report MSR-TR-2001-81</u>, November 2001.

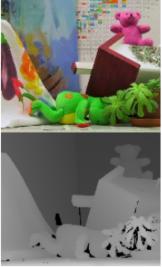

Support for this work was provided in part by NSF CAREER grant 9984485 and NSF grant IIS-0413169. Any opinions, findings, and conclusions or recommendations expressed in this material are those of the authors and do not necessarily reflect the views of the National Science Foundation.

#### Stereo reconstruction: main steps

- Calibrate cameras
- Rectify images
- Compute disparity
- Estimate depth

#### Stereo reconstruction: main steps

- Calibrate cameras
- Rectify images
- Compute disparity
- Estimate depth

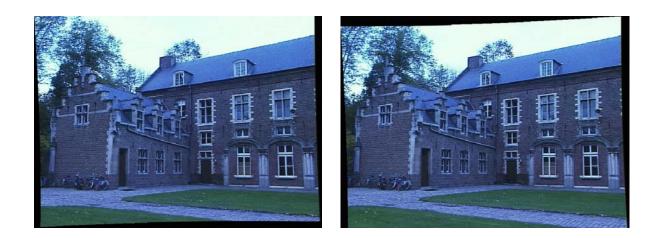

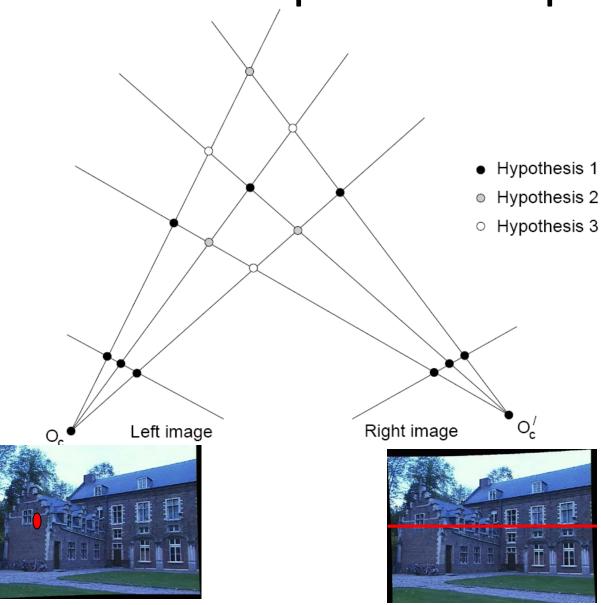

Multiple match hypotheses satisfy epipolar constraint, but which is correct?

Figure from Gee & Cipolla 1999

Grauman

- Beyond the hard constraint of epipolar geometry, there are "soft" constraints to help identify corresponding points
  - Similarity
  - Uniqueness
  - Ordering
  - Disparity gradient

- Beyond the hard constraint of epipolar geometry, there are "soft" constraints to help identify corresponding points
  - Similarity
  - Uniqueness
  - Ordering
  - Disparity gradient
- To find matches in the image pair, we will assume
  - Most scene points visible from both views
  - Image regions for the matches are similar in appearance

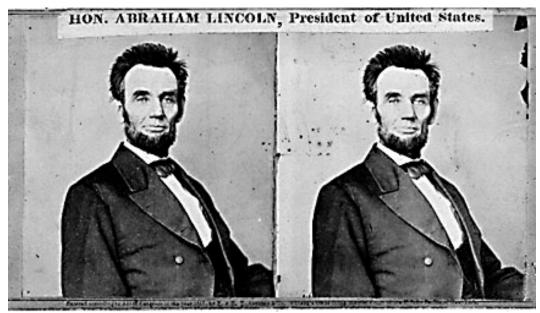

Grauman

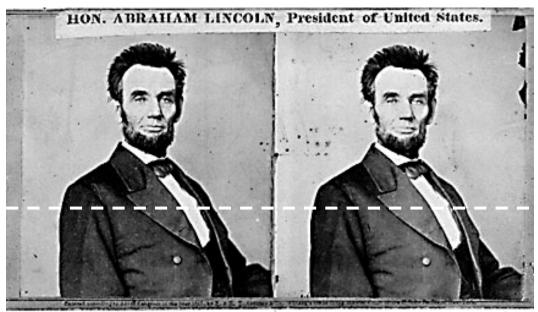

For each epipolar line:

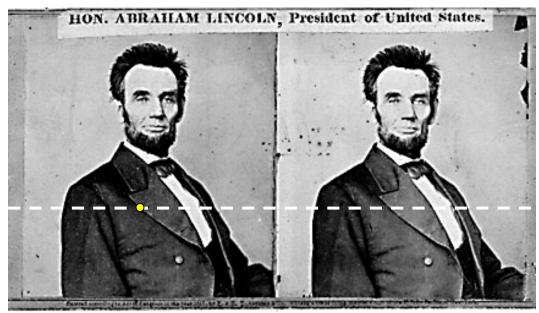

For each epipolar line:

For each pixel in the left image

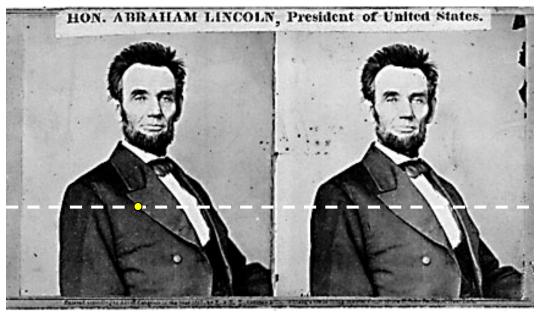

For each epipolar line:

For each pixel in the left image

• compare with every pixel on same epipolar line in right image

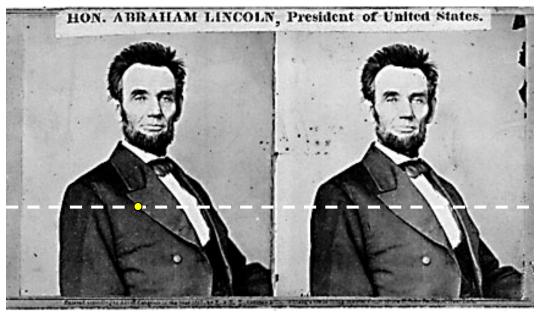

For each epipolar line:

For each pixel in the left image

- compare with every pixel on same epipolar line in right image
- pick pixel with minimum match cost

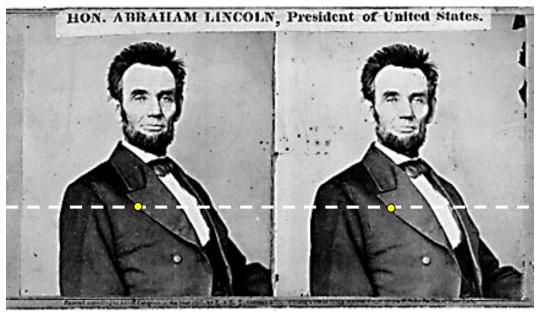

For each epipolar line:

For each pixel in the left image

- compare with every pixel on same epipolar line in right image
- pick pixel with minimum match cost

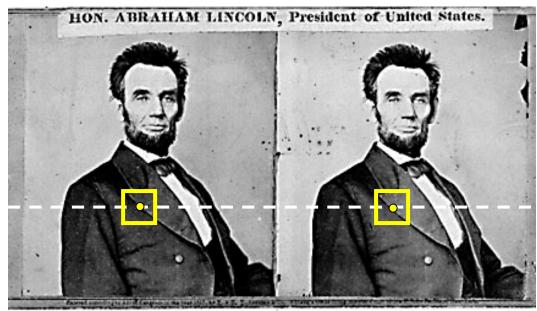

For each epipolar line:

For each pixel in the left image

- compare with every pixel on same epipolar line in right image
- pick pixel with minimum match cost

Improvement: match windows

- This should look familiar...
- E.g. SSD, correlation etc.

Adapted from Li Zhang

### Stereo matching

- Search is limited to epipolar line (1D)
- Look for "most similar pixel"

```
for x=1:w,
  for y=1:h,
    bestdist=inf;
  for i=-dr:0,
    if (dist(pix(x,y),pix(x+i,y))<bestdist)
        d(x,y)=i; best=sim(pix(x,y),pix(x+i,y)); end
    end
  end
end
end</pre>
```

# Stereo matching algorithms

- Match Pixels in Conjugate Epipolar Lines
  - Assume brightness constancy
  - This is a tough problem
  - Numerous approaches
    - dynamic programming [Baker 81,Ohta 85]
    - smoothness functionals
    - more images (trinocular, N-ocular) [Okutomi 93]
    - graph cuts [Boykov 00]
  - A good survey and evaluation:
  - <u>http://vision.middlebury.edu/stereo/</u>

#### **Correspondence using Discrete Search**

Left

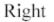

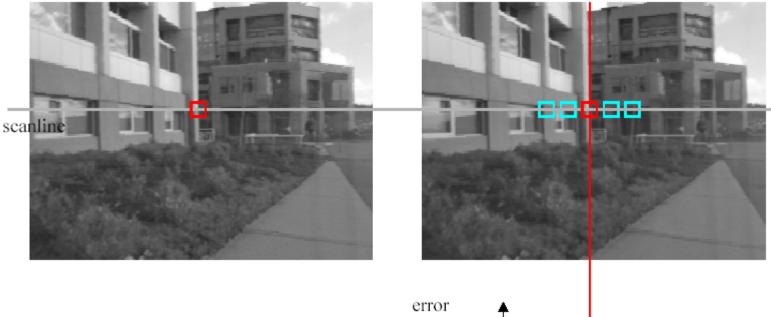

#### Criterion function:

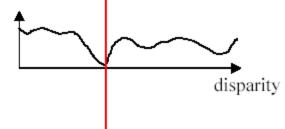

### Comparing image regions

#### **Compare intensities pixel-by-pixel**

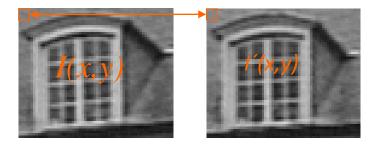

#### Similarity measures

Census

(Real-time chip from TYZX based on Census)

# Sum of Squared Differences (SSD)

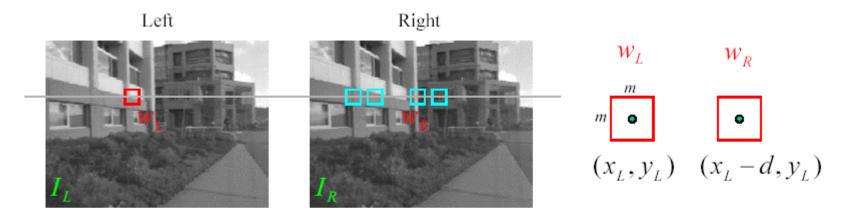

 $w_L$  and  $w_R$  are corresponding *m* by *m* windows of pixels. We define the window function :

$$W_m(x, y) = \{u, v \mid x - \frac{m}{2} \le u \le x + \frac{m}{2}, y - \frac{m}{2} \le v \le y + \frac{m}{2}\}$$

The SSD cost measures the intensity difference as a function of disparity :

$$C_{r}(x, y, d) = \sum_{(u,v) \in W_{m}(x,y)} [I_{L}(u,v) - I_{R}(u-d,v)]^{2}$$

### Example

#### Feature Matching

Evaluate NCC for all features with similar coordinates

e.g. $(x', y') \in [x - \frac{w}{10}, x + \frac{w}{10}] \times [y - \frac{h}{10}, y + \frac{h}{10}]$ 

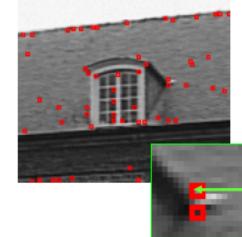

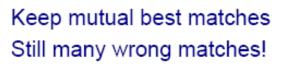

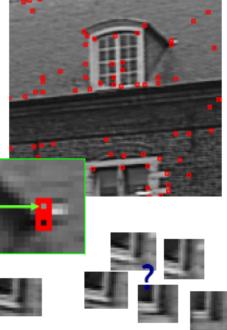

#### Example ctd

#### Feature Example

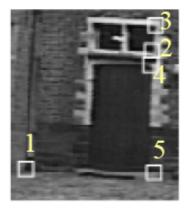

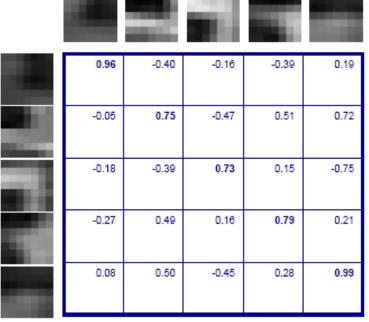

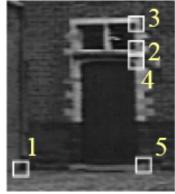

Gives satisfying results for small image motions

#### Example image pair – parallel cameras

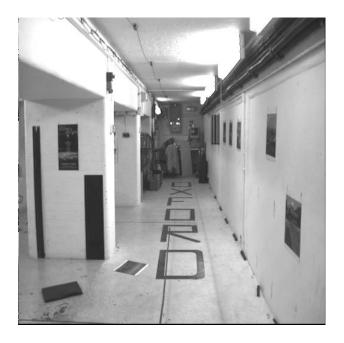

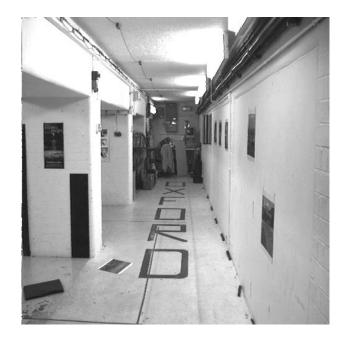

### First image

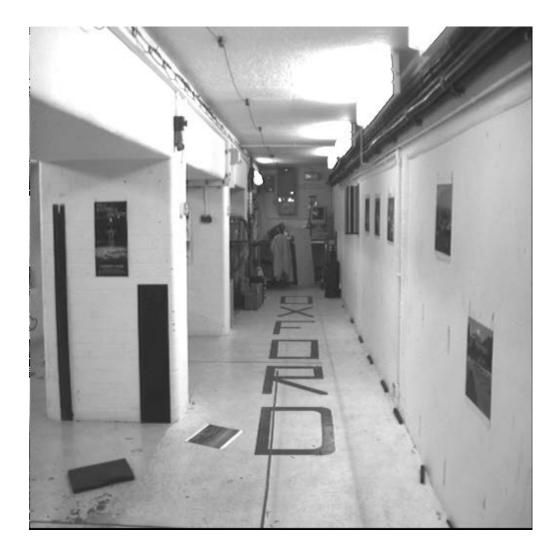

#### Second image

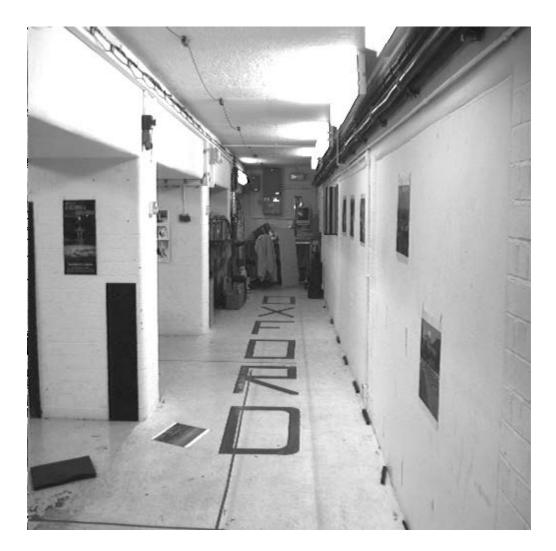

#### Intensity profiles

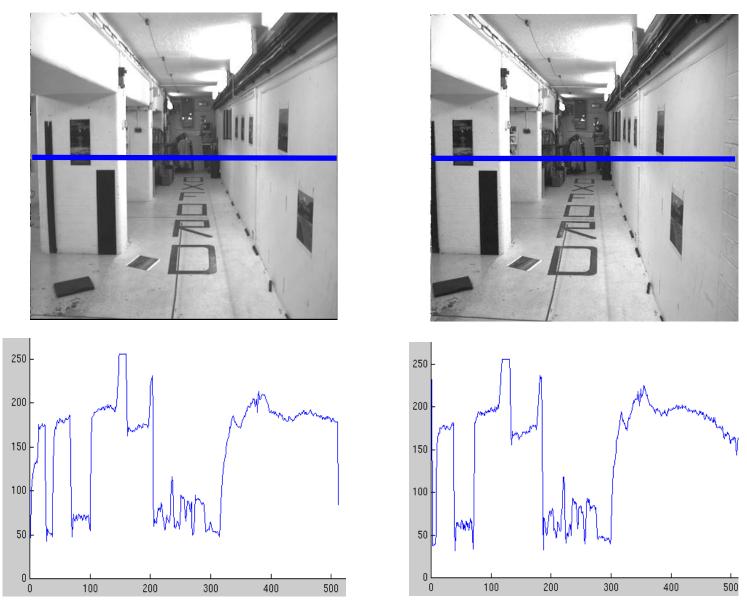

• Clear correspondence between intensities, but also noise and ambiguity

Parallel camera example – epipolar lines are corresponding rasters

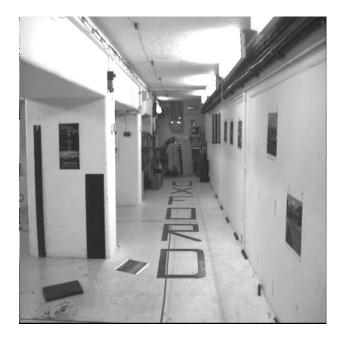

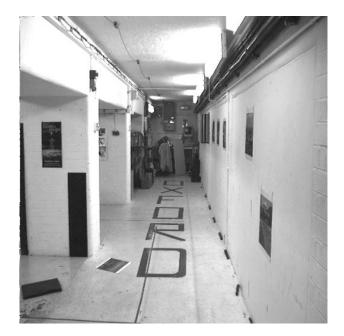

Parallel camera example – epipolar lines are corresponding rasters

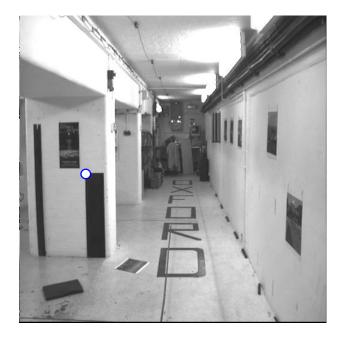

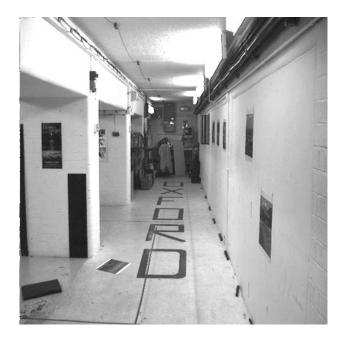

Parallel camera example – epipolar lines are corresponding rasters

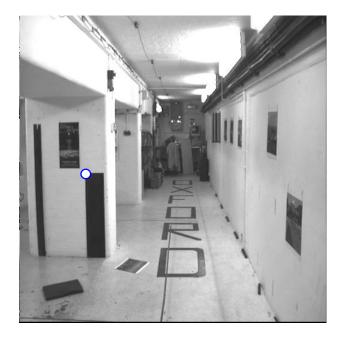

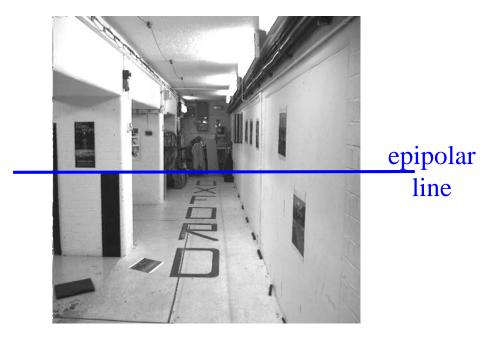

Parallel camera example – epipolar lines are corresponding rasters

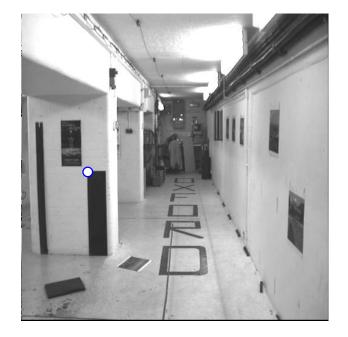

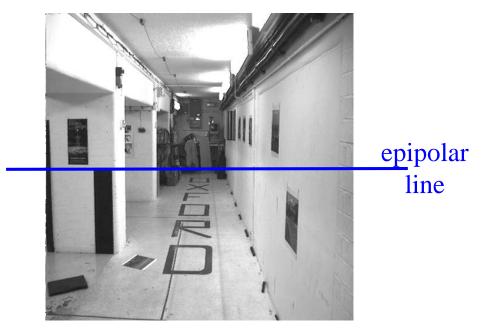

Search problem (geometric constraint): for each point in the left image, the corresponding point in the right image lies on the epipolar line (1D ambiguity)

Disambiguating assumption (photometric constraint): the intensity neighbourhood of corresponding points are similar across images

Measure similarity of neighbourhood intensity by cross-correlation

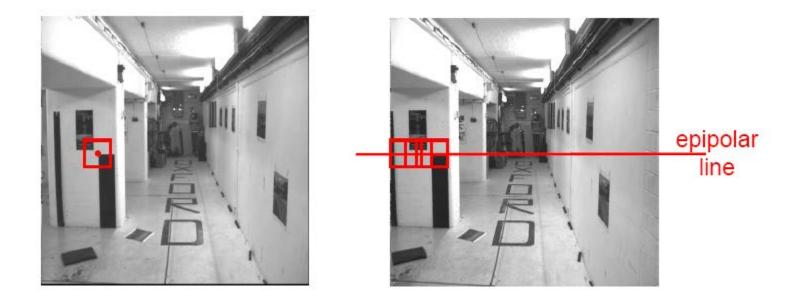

Neighborhood of corresponding points are similar in intensity patterns.

Source: Andrew Zisserman

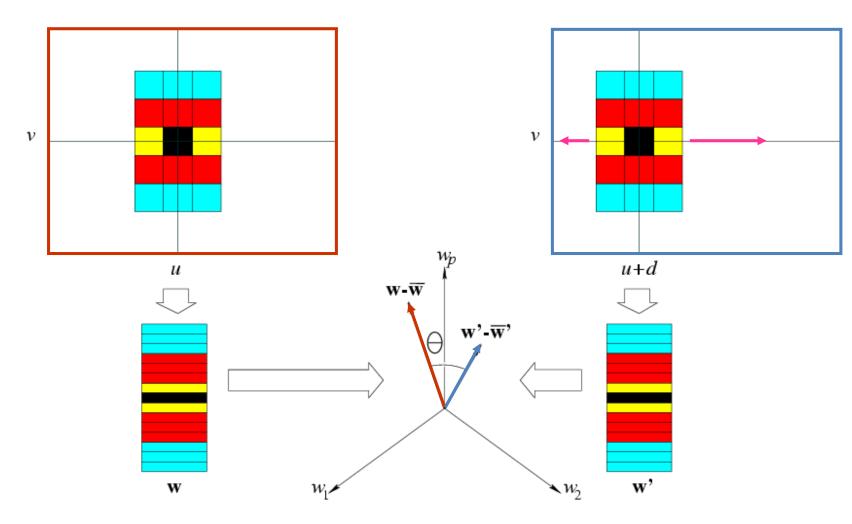

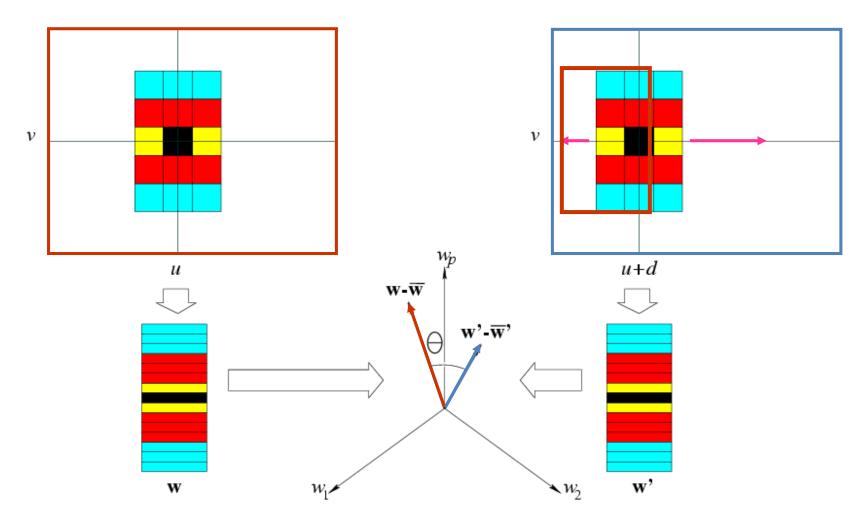

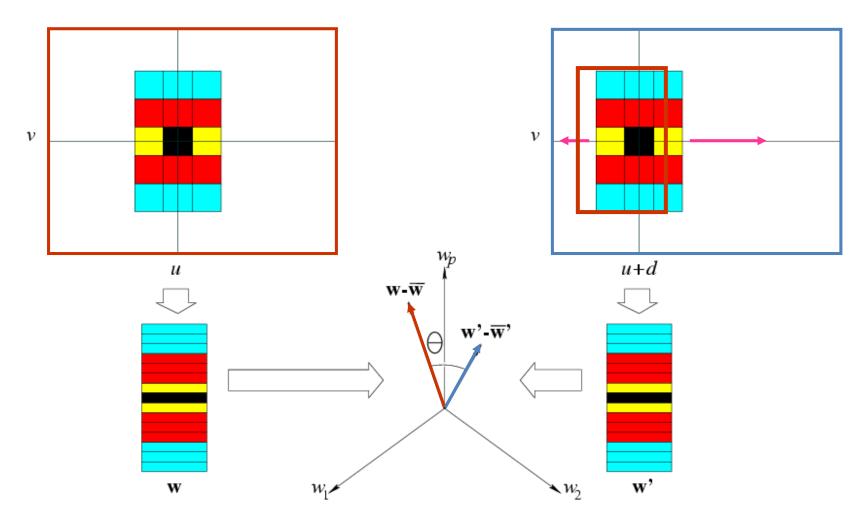

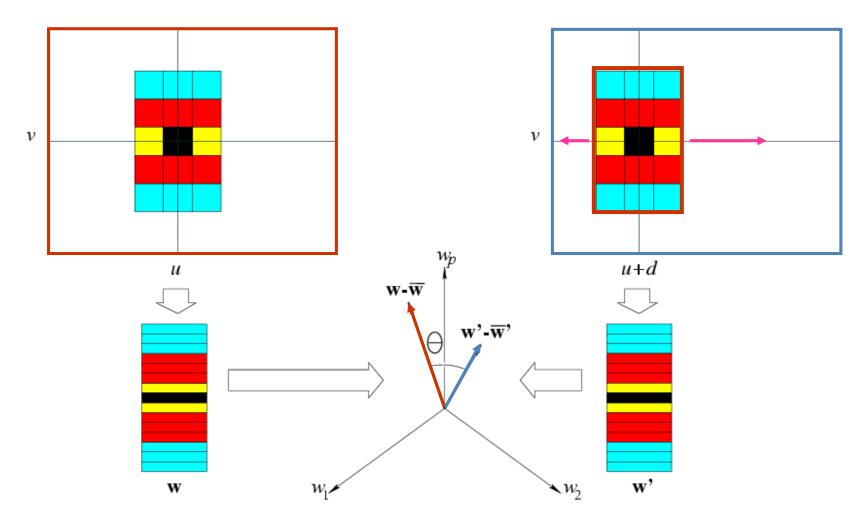

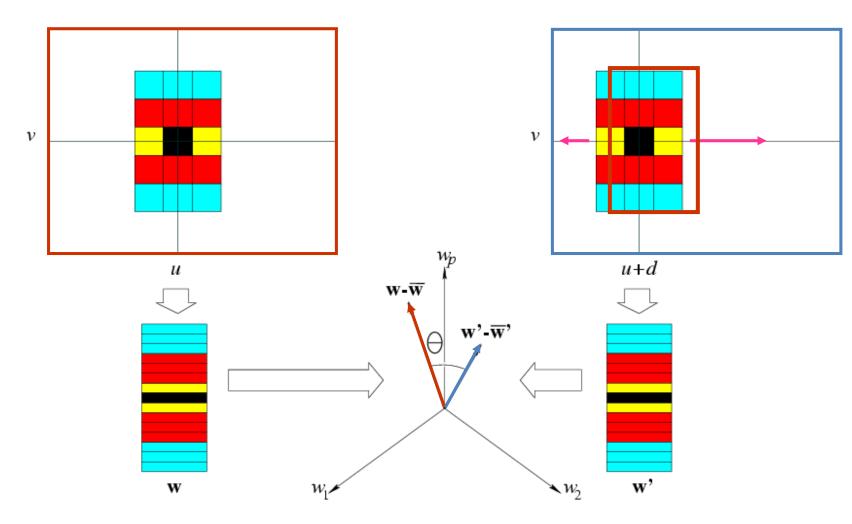

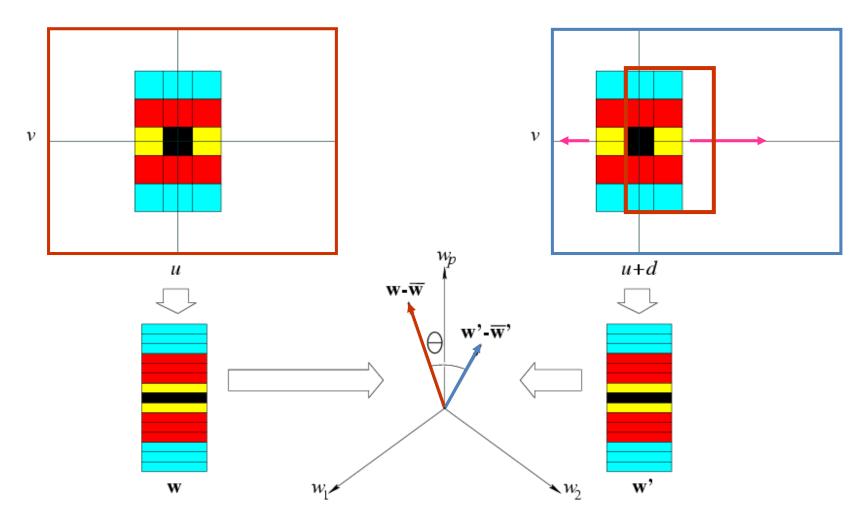

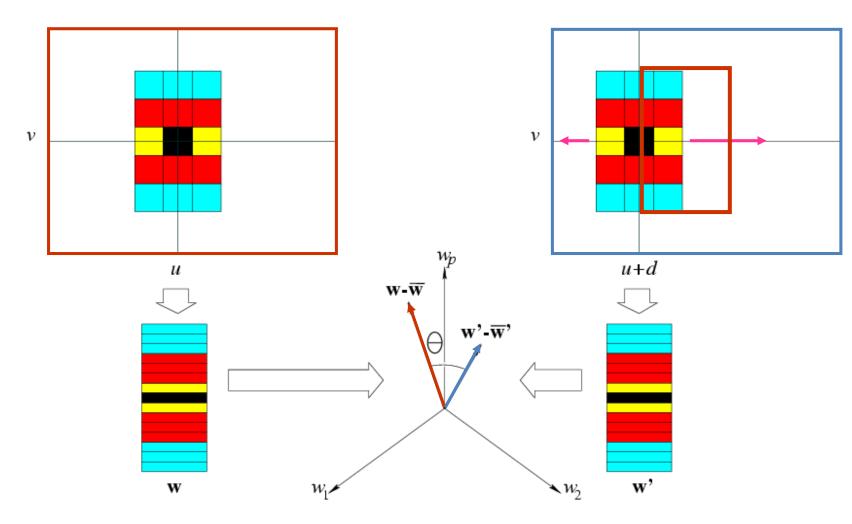

Slide the window along the epipolar line until *w.w*' is maximized.

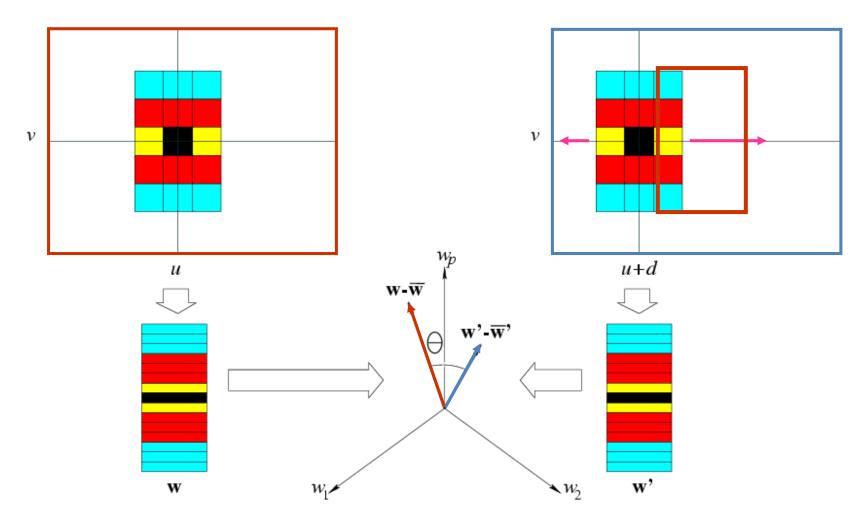

Slide the window along the epipolar line until *w.w*' is maximized.

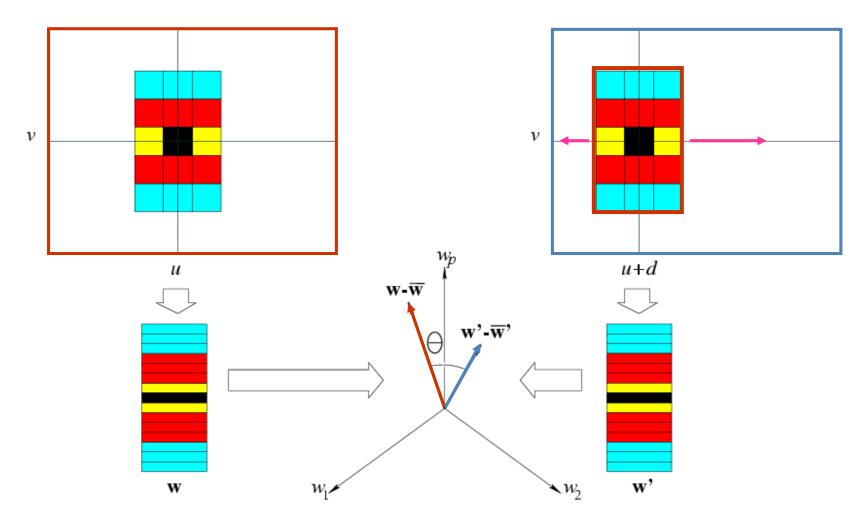

Slide the window along the epipolar line until *w.w*' is maximized.

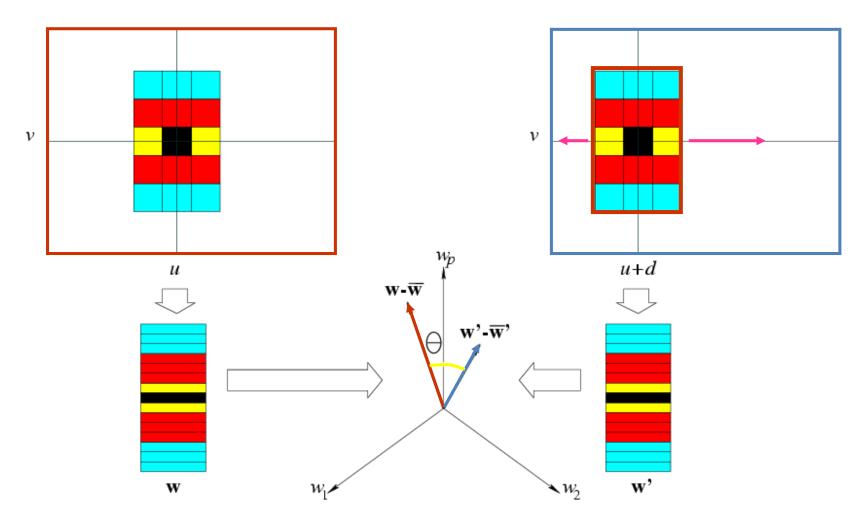

Slide the window along the epipolar line until *w.w*' is maximized. Normalized Correlation: minimize  $\theta$  instead.

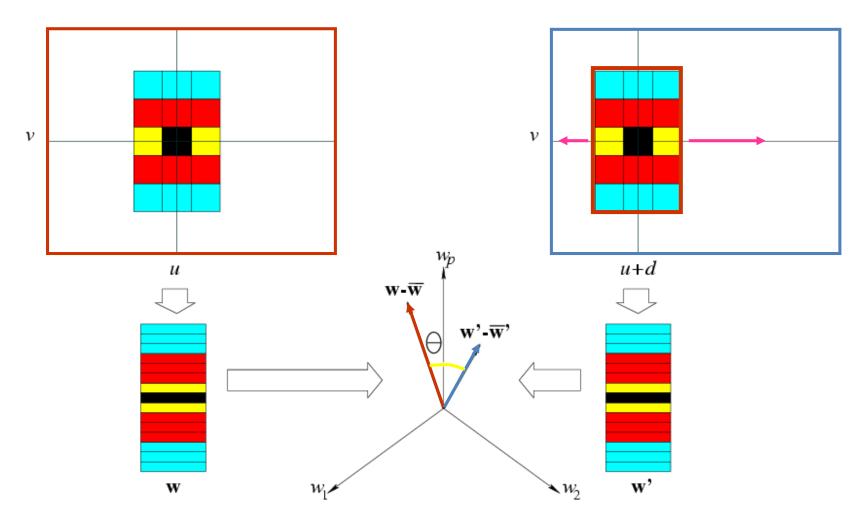

Slide the window along the epipolar line until *w.w*' is maximized. Normalized Correlation: minimize  $\theta$  instead.  $\Leftrightarrow$  Minimize |w-w'|.<sup>2</sup>

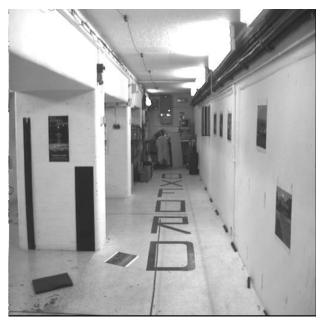

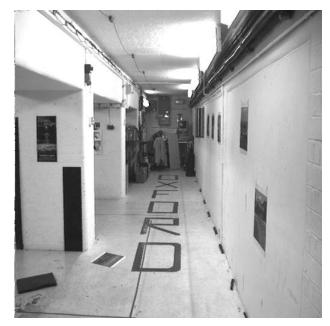

- left and right windows encoded as vectors w and w'
- zero-mean vectors  $(w \overline{w})$  and  $(w' \overline{w'})$
- Normalized cross-correlation:

$$C(d) = \frac{1}{||\boldsymbol{w} - \bar{\boldsymbol{w}}||} \frac{1}{||\boldsymbol{w}' - \bar{\boldsymbol{w}}'||} [(\boldsymbol{w} - \bar{\boldsymbol{w}}) \cdot (\boldsymbol{w}' - \bar{\boldsymbol{w}}')],$$

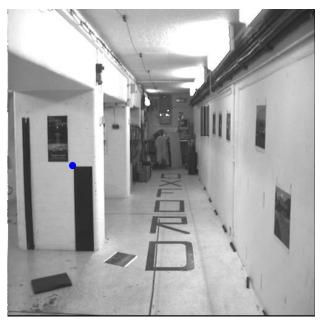

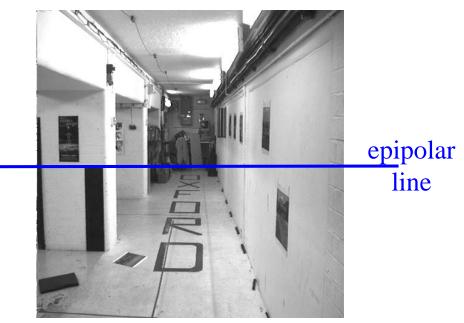

- left and right windows encoded as vectors w and w'
- zero-mean vectors  $(w \overline{w})$  and  $(w' \overline{w'})$
- Normalized cross-correlation:

$$C(d) = \frac{1}{||\boldsymbol{w} - \bar{\boldsymbol{w}}||} \frac{1}{||\boldsymbol{w}' - \bar{\boldsymbol{w}}'||} [(\boldsymbol{w} - \bar{\boldsymbol{w}}) \cdot (\boldsymbol{w}' - \bar{\boldsymbol{w}}')],$$

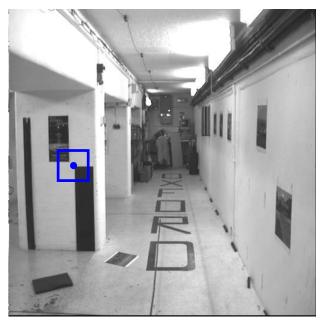

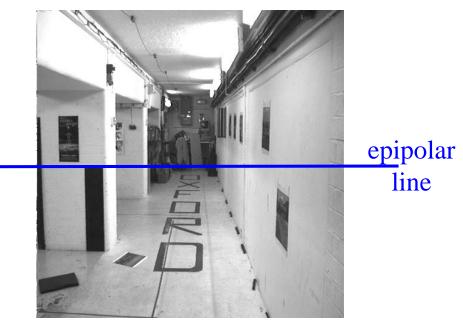

- left and right windows encoded as vectors w and w'
- zero-mean vectors  $(w \overline{w})$  and  $(w' \overline{w'})$
- Normalized cross-correlation:

$$C(d) = \frac{1}{||\boldsymbol{w} - \bar{\boldsymbol{w}}||} \frac{1}{||\boldsymbol{w}' - \bar{\boldsymbol{w}}'||} [(\boldsymbol{w} - \bar{\boldsymbol{w}}) \cdot (\boldsymbol{w}' - \bar{\boldsymbol{w}}')],$$

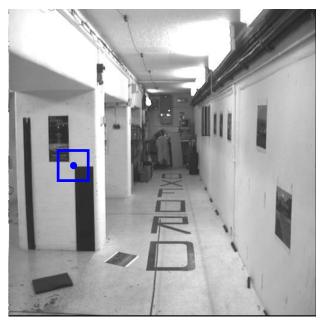

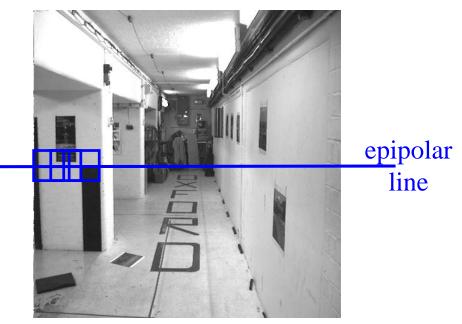

- left and right windows encoded as vectors w and w'
- zero-mean vectors  $(w \overline{w})$  and  $(w' \overline{w'})$
- Normalized cross-correlation:

$$C(d) = \frac{1}{||\boldsymbol{w} - \bar{\boldsymbol{w}}||} \frac{1}{||\boldsymbol{w}' - \bar{\boldsymbol{w}}'||} [(\boldsymbol{w} - \bar{\boldsymbol{w}}) \cdot (\boldsymbol{w}' - \bar{\boldsymbol{w}}')],$$

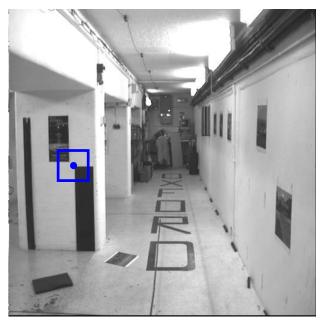

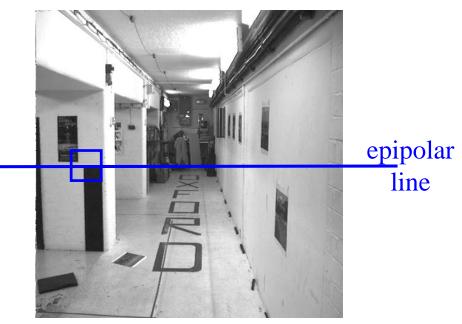

- left and right windows encoded as vectors w and w'
- zero-mean vectors  $(w \overline{w})$  and  $(w' \overline{w'})$
- Normalized cross-correlation:

$$C(d) = \frac{1}{||\boldsymbol{w} - \bar{\boldsymbol{w}}||} \frac{1}{||\boldsymbol{w}' - \bar{\boldsymbol{w}}'||} [(\boldsymbol{w} - \bar{\boldsymbol{w}}) \cdot (\boldsymbol{w}' - \bar{\boldsymbol{w}}')],$$

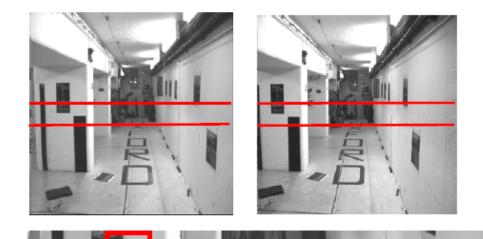

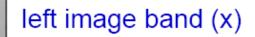

Source: A

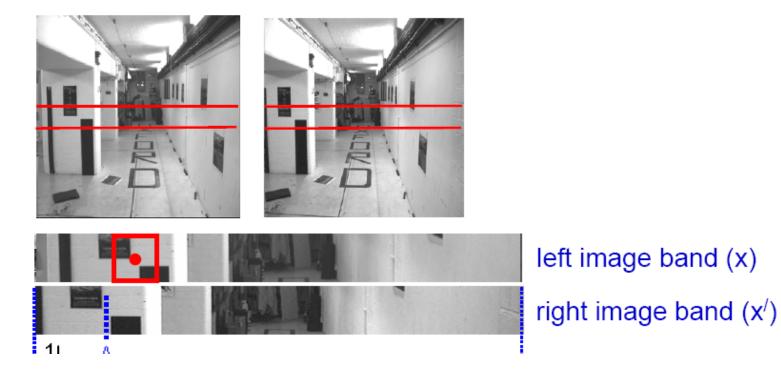

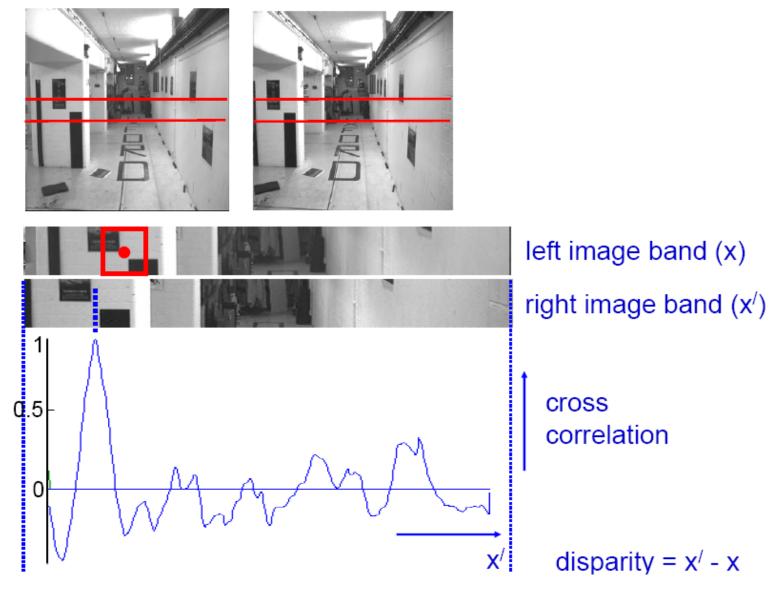

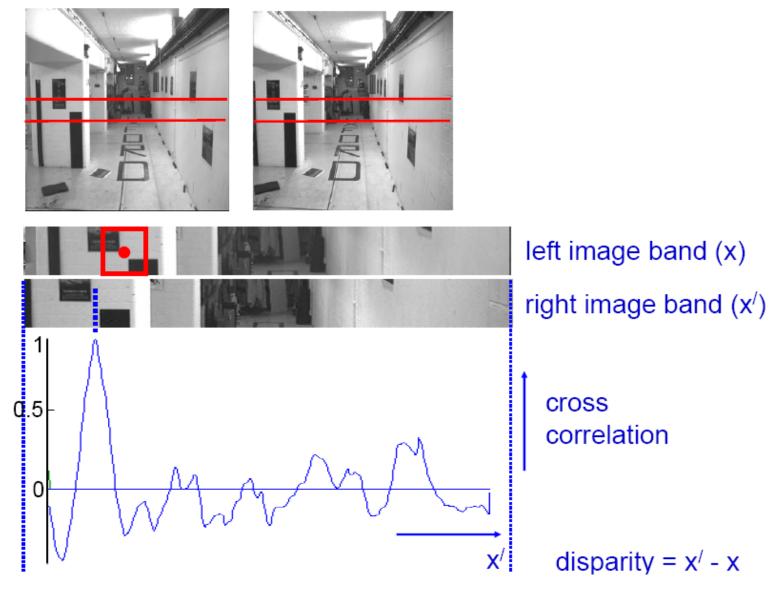

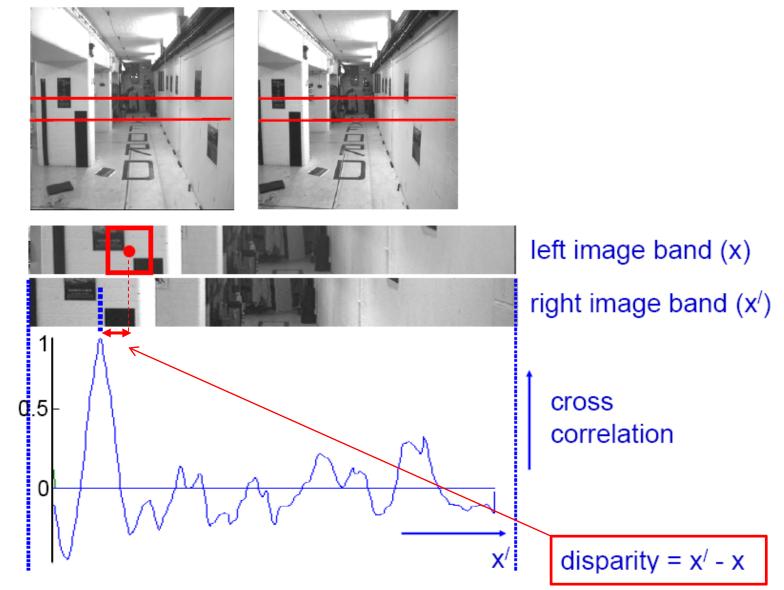

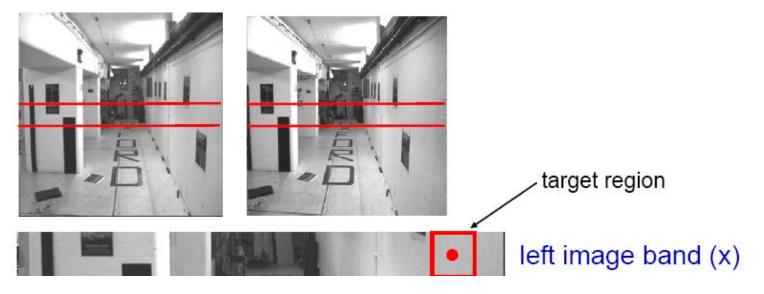

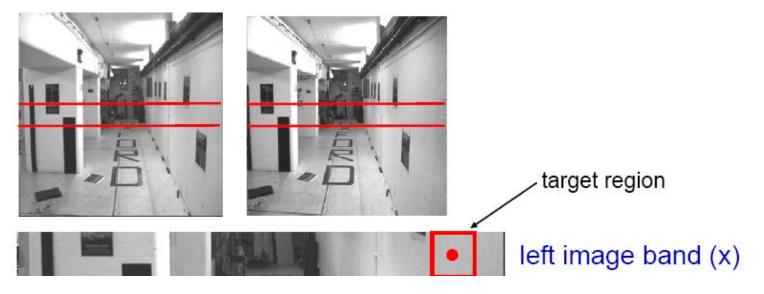

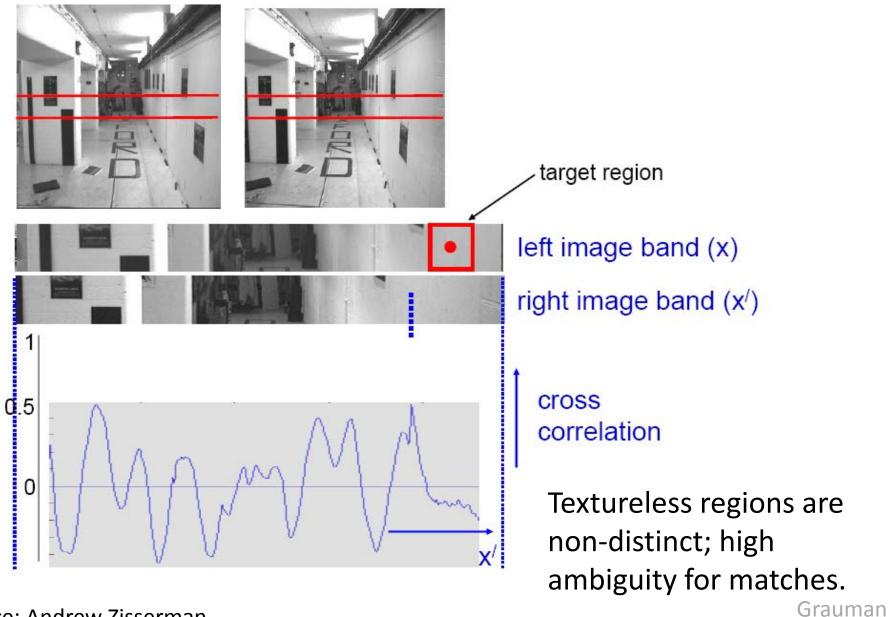

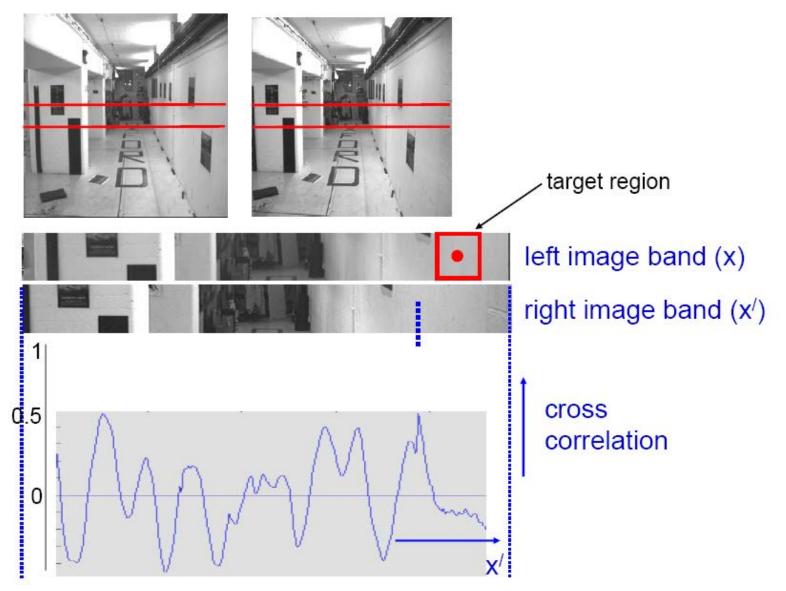

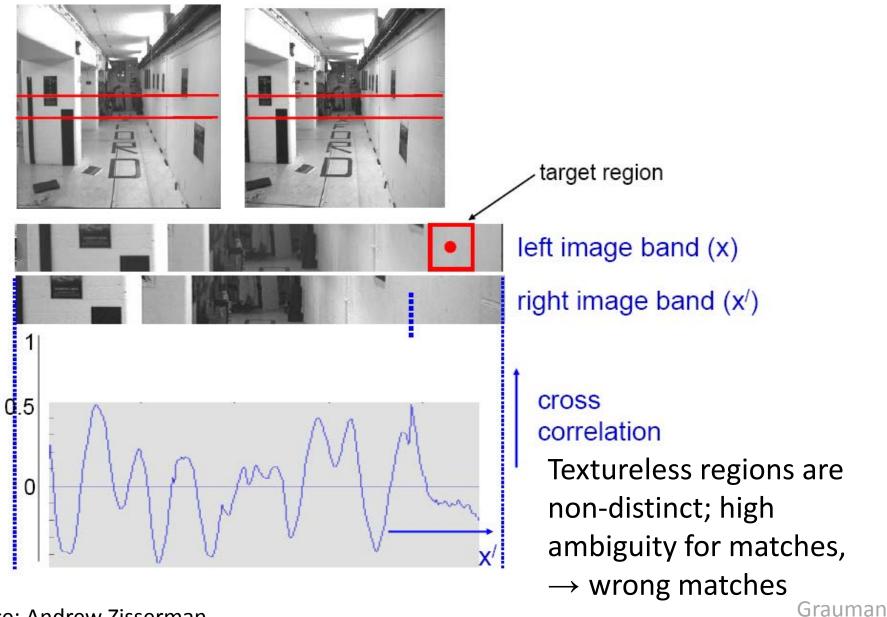

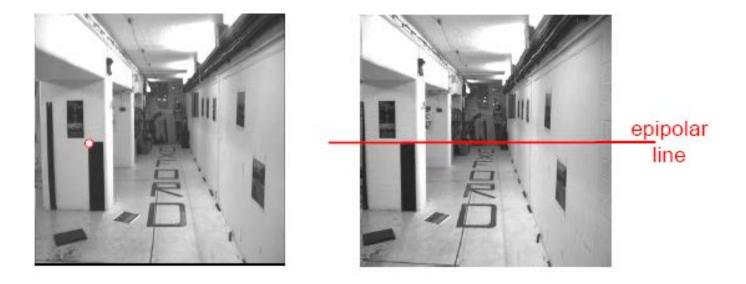

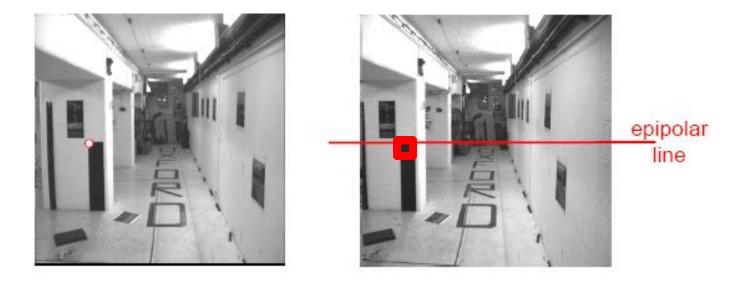

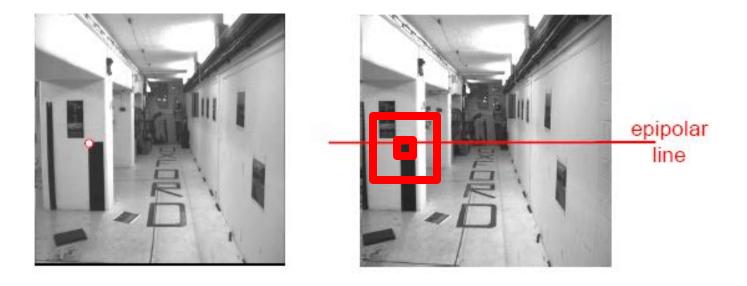

# Problems with window matching

Patch too small? Patch too large?

Can try variable patch size [Okutomi and Kanade], or arbitrary window shapes [Veksler and Zabih]

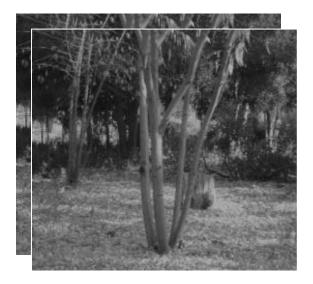

Want window large enough to have sufficient intensity variation, yet small enough to contain only pixels with about the same disparity.

Figures from Li Zhang

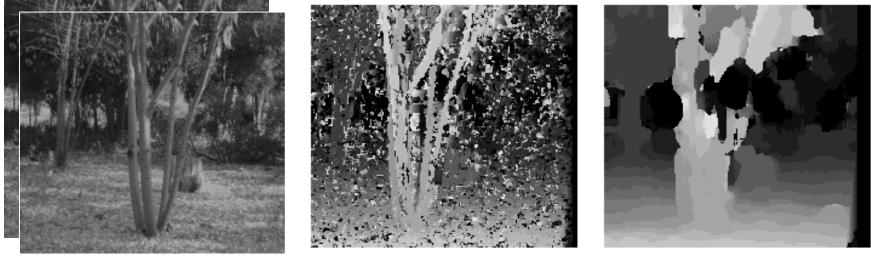

W = 3

W = 20

Want window large enough to have sufficient intensity variation, yet small enough to contain only pixels with about the same disparity.

# Problems?

- Ordering
- Occlusion
- Foreshortening

Solutions:

- Formulate Constraints
- Use more than two views
- Smart solutions vs. "brute force" searches with statistics

# Exploiting scene constraints

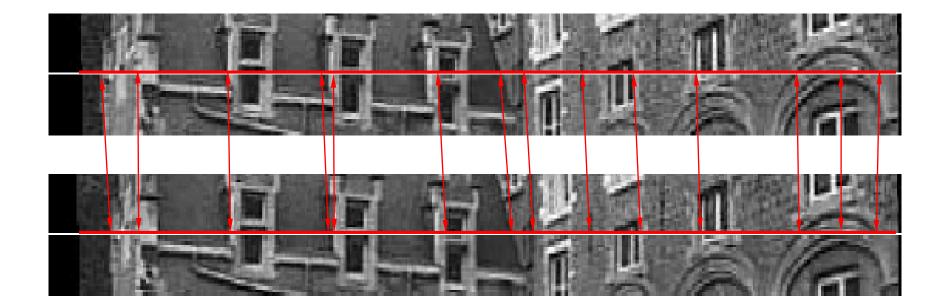

# Additional geometric constraints for correspondence

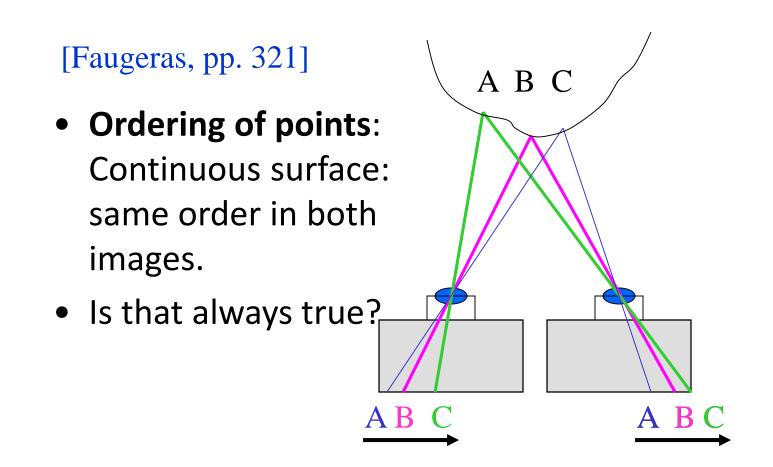

#### The Ordering Constraint

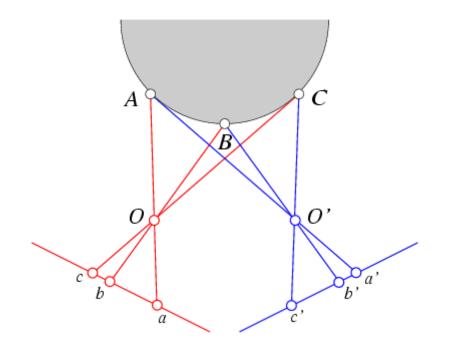

In general the points are in the same order on both epipolar lines.

#### The Ordering Constraint

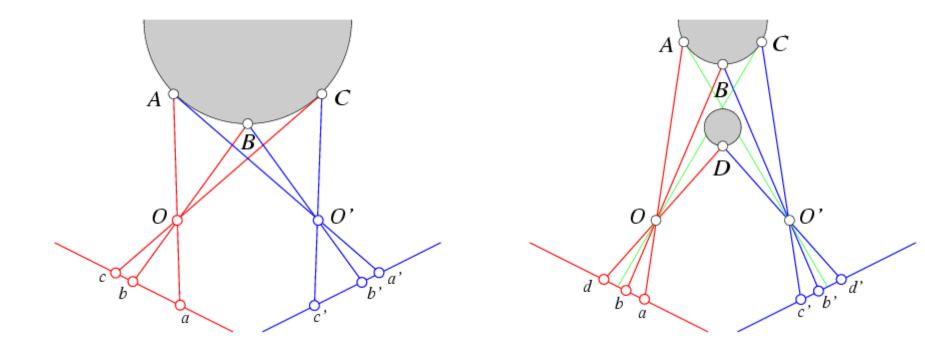

#### But it is not always the case..

# Ordering constraint

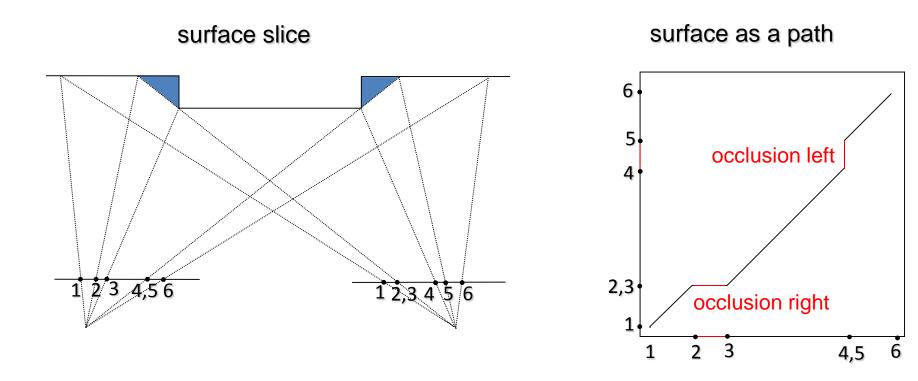

# Stereo matching

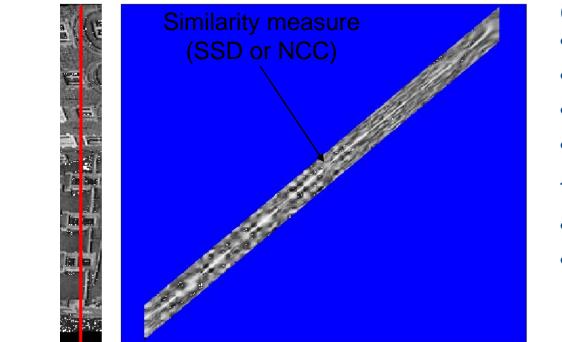

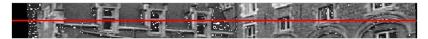

Constraints

- epipolar
- ordering
- uniqueness
- disparity limit

#### Trade-off

- Matching cost (data)
- Discontinuities (prior)

Consider all paths that satisfy the constraints pick best using dynamic programming

# Stereo matching

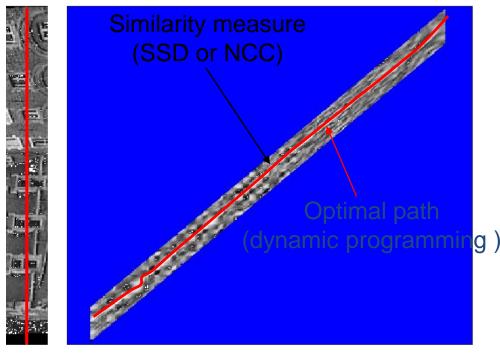

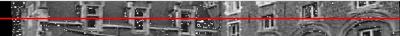

- Constraints
- epipolar
- ordering
- uniqueness
- disparity limit

Trade-off

- Matching cost (data)
- Discontinuities (prior)

Consider all paths that satisfy the constraints pick best using dynamic programming

#### Dynamic Programming (Baker and Binford, 1981)

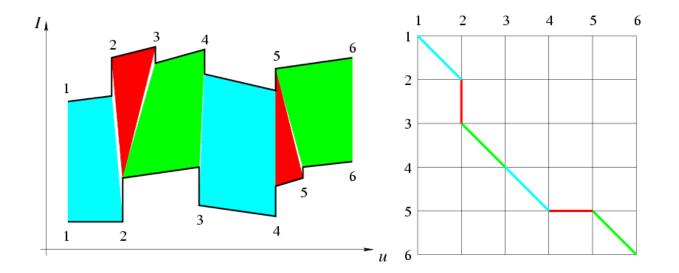

#### Dynamic Programming (Baker and Binford, 1981)

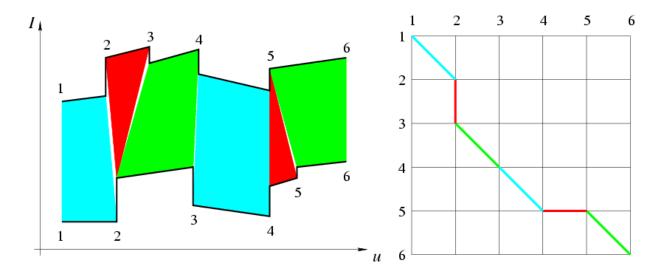

% Loop over all nodes (k, l) in ascending order. for k = 1 to m do for l = 1 to n do % Initialize optimal cost C(k, l) and backward pointer B(k, l).  $C(k, l) \leftarrow +\infty; B(k, l) \leftarrow \text{nil};$ % Loop over all inferior neighbors (i, j) of (k, l). for  $(i, j) \in \text{Inferior} - \text{Neighbors}(k, l)$  do % Compute new path cost and update backward pointer if necessary.  $d \leftarrow C(i, j) + \operatorname{Arc} - \operatorname{Cost}(i, j, k, l);$ if d < C(k, l) then  $C(k, l) \leftarrow d$ ;  $B(k, l) \leftarrow (i, j)$  endif; endfor; endfor; endfor; % Construct optimal path by following backward pointers from (m, n).  $P \leftarrow \{(m, n)\}; (i, j) \leftarrow (m, n);$ while  $B(i, j) \neq \text{nil do } (i, j) \leftarrow B(i, j); P \leftarrow \{(i, j)\} \cup P \text{ endwhile.}$ 

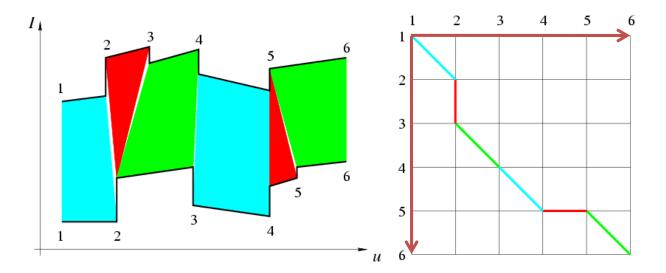

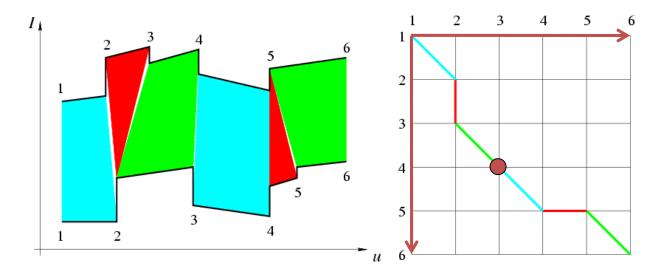

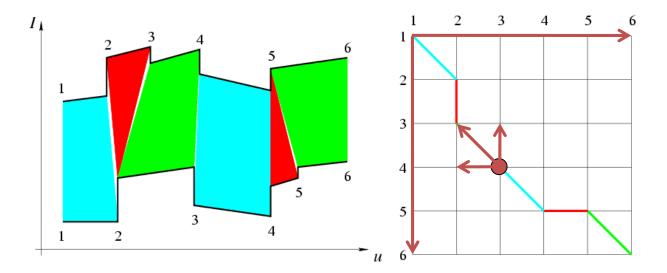

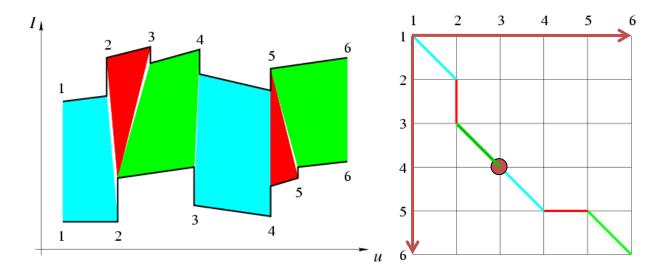

#### The Ordering Constraint

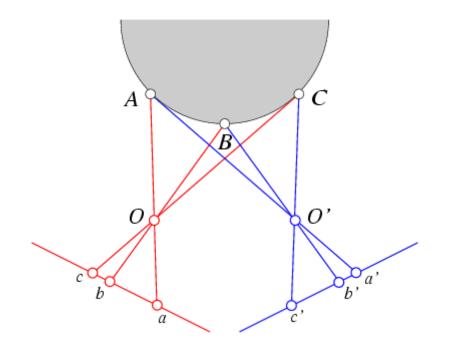

In general the points are in the same order on both epipolar lines.

#### The Ordering Constraint

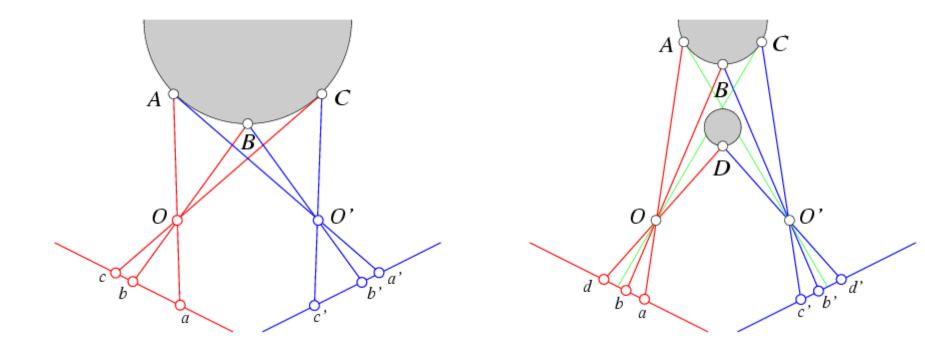

#### But it is not always the case..

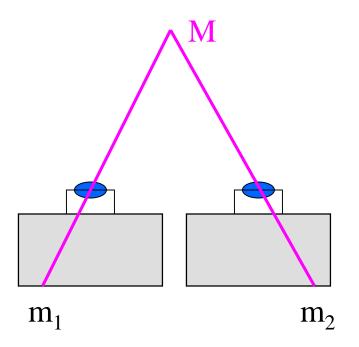

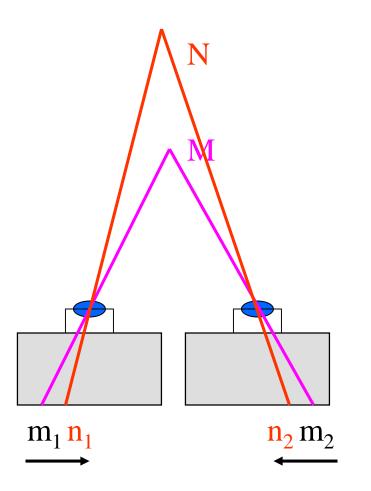

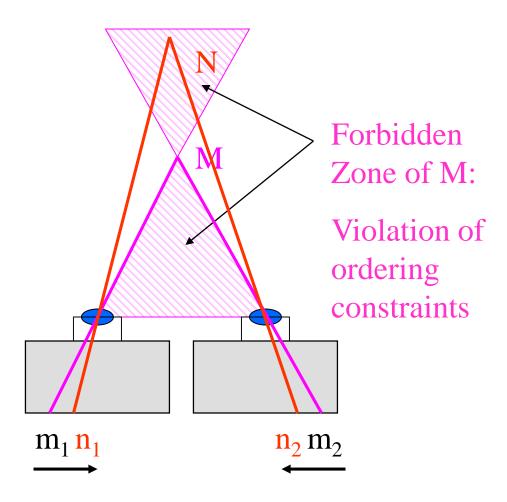

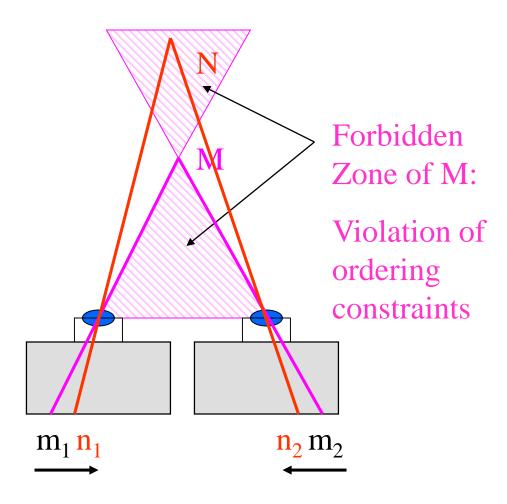

### Practical applications:

- Object bulges out: ok
- In general: ordering across whole image is not reliable feature
- Use ordering constraints for neighbors of M within small neighborhood only

## **Disparity map**

image I(x,y)

#### Disparity map D(x,y)

image l´(x´,y´)

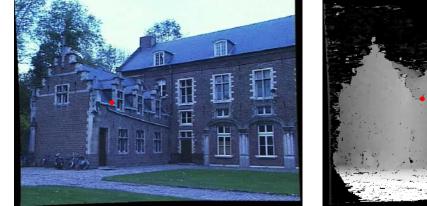

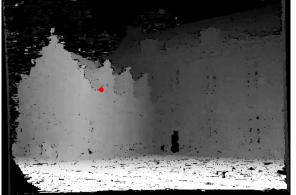

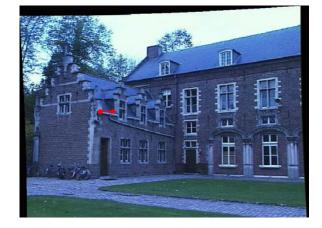

(x',y')=(x+D(x,y),y)

# Hierarchical stereo matching

(Gaussian pyramid

Downsampling

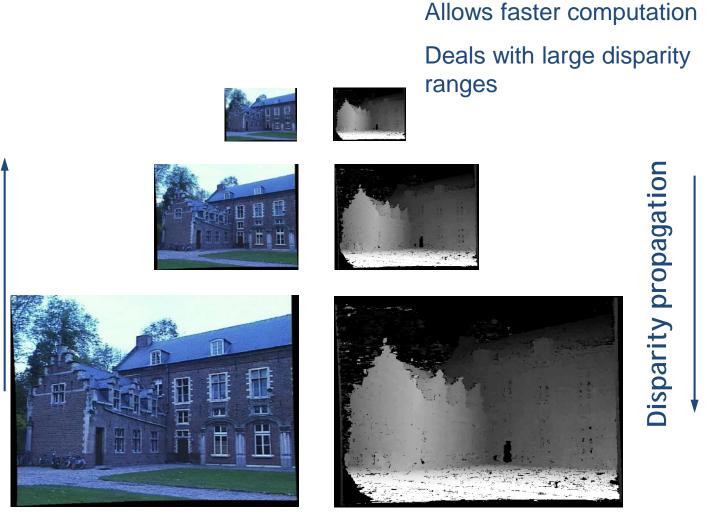

### Dynamic Programming (Ohta and Kanade, 1985)

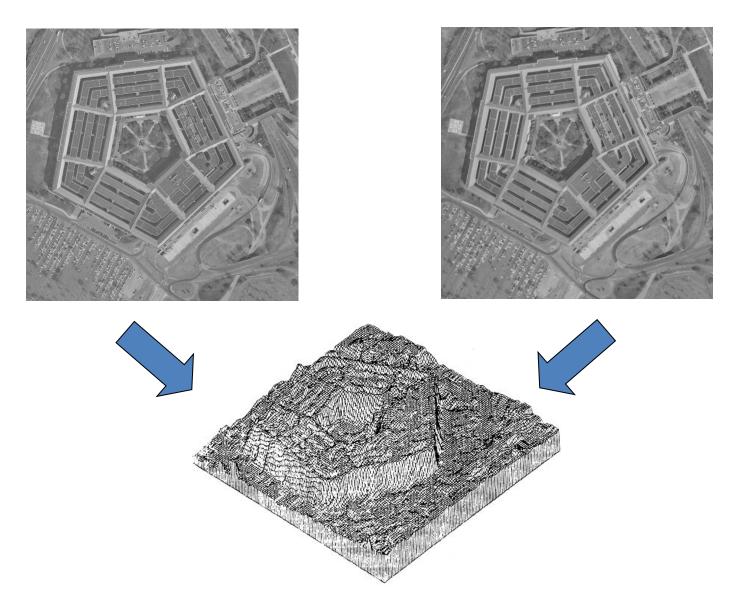

Reprinted from "Stereo by Intra- and Intet-Scanline Search," by Y. Ohta and T. Kanade, IEEE Trans. on Pattern Analysis and Machine Intelligence, 7(2):139-154 (1985). © 1985 IEEE.

## Real-time stereo on graphics hardware

Ruigang Yang and Marc Pollefeys, UNC

- Computes Sum-of-Square-Differences
- Hardware mip-map generation used to aggregate results over support region
- Trade-off between small and large support window

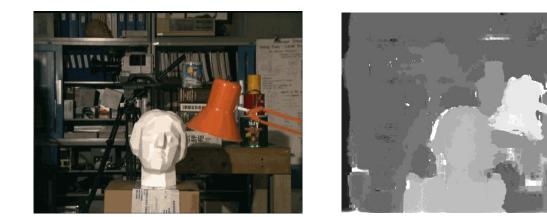

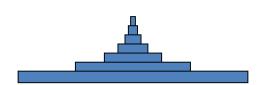

Shape of a kernel for summing up 6 levels

140M disparity hypothesis/sec on Radeon 9700pro e.g. 512x512x20disparities at 30Hz

## Stereo results

- Data from University of Tsukuba
- Similar results on other images without ground truth

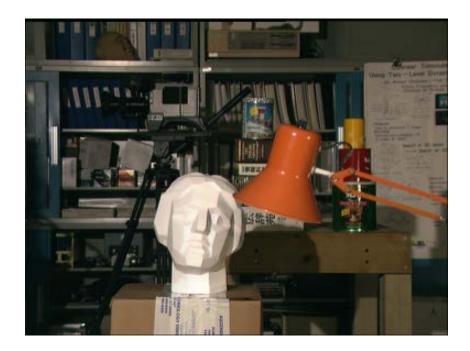

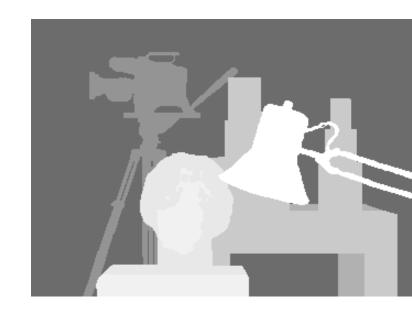

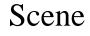

Ground truth

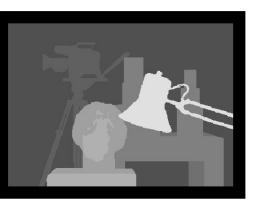

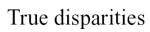

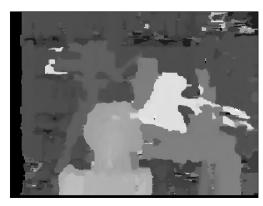

16 - Fast Correlation

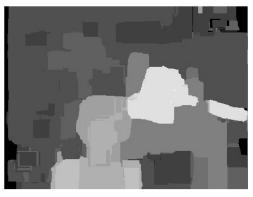

\*1-SSD+MF

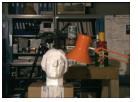

### Results with window correlation

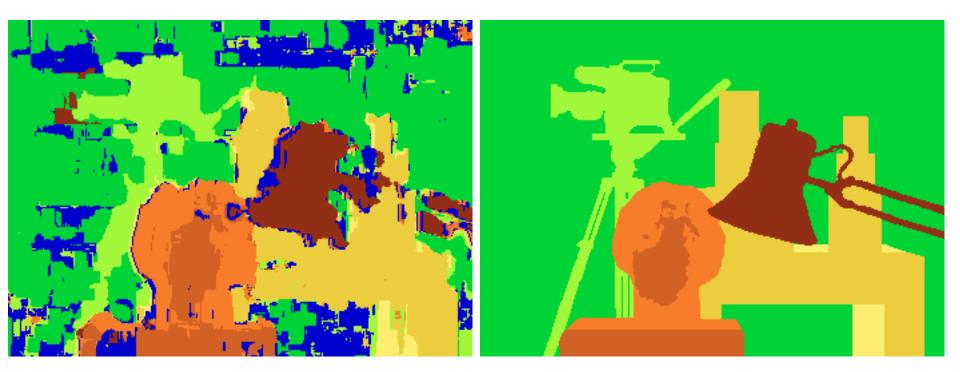

Window-based matching (best window size) Ground truth

### Results with better method

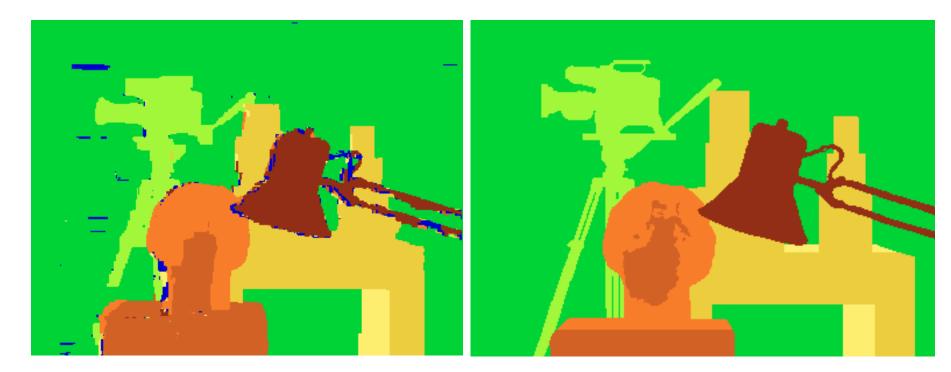

#### State of the art method

Boykov et al., <u>Fast Approximate Energy Minimization via Graph Cuts</u>, International Conference on Computer Vision, September 1999. Ground truth

# Material I

http://vision.middlebury.edu/stereo/

- (online stereo pairs and truth (depth maps)
- Stereo correspondence software: e.g. <u>http://vision.middlebury.edu/stereo/data/sce</u> <u>nes2001/data/imagehtml/tsukuba.html</u>
- CVonline compendium: <u>http://homepages.inf.ed.ac.uk/rbf/CVonline/</u>

# Material II

- Epipolar Geometry, Rectification:
- <u>http://homepages.inf.ed.ac.uk/rbf/CVonline/LOCAL\_COPIES/FUSIELLO2/rectif\_cvol.html</u>
- and: <u>http://homepages.inf.ed.ac.uk/rbf/CVonline/LOCAL\_COPIES/OWENS/LECT\_11/node11.html</u>
- Stereo:
- <u>http://homepages.inf.ed.ac.uk/rbf/CVonline/LOCAL\_COPIES/OWENS/LECT</u> <u>11/lect11.html</u>
- 3D Reconstruction:
- <u>http://homepages.inf.ed.ac.uk/rbf/CVonline/LOCAL\_COPIES/OWENS/LECT\_11/node8.html</u>

### **Additional Materials**

## **Problem: Foreshortening**

Window methods assume fronto-parallel surface at 3-D point.

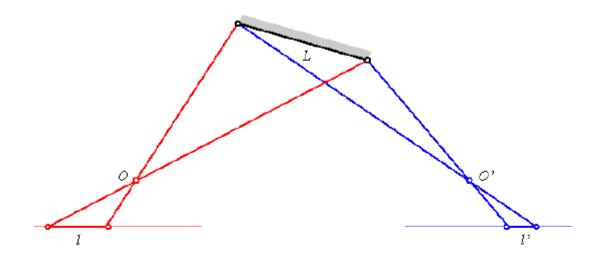

Initial estimates of the disparity can be used to warp the correlation windows to compensate for unequal amounts of foreshortening in the two pictures [Kass, 1987; Devernay and Faugeras, 1994].

- 1. The neighbourhood region does not have a "distinctive" spatial intensity distribution
- 2. Foreshortening effects

- 1. The neighbourhood region does not have a "distinctive" spatial intensity distribution
- 2. Foreshortening effects

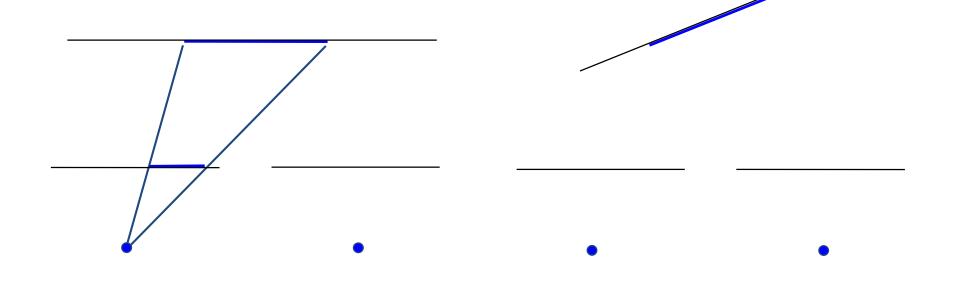

- 1. The neighbourhood region does not have a "distinctive" spatial intensity distribution
- 2. Foreshortening effects

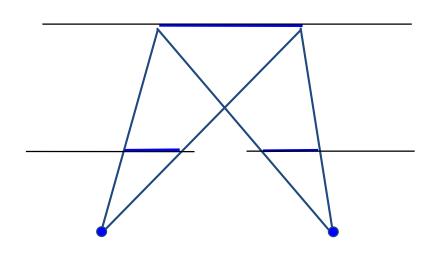

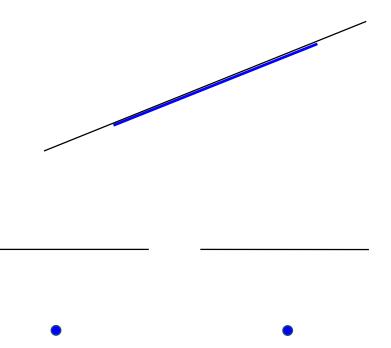

- 1. The neighbourhood region does not have a "distinctive" spatial intensity distribution
- 2. Foreshortening effects

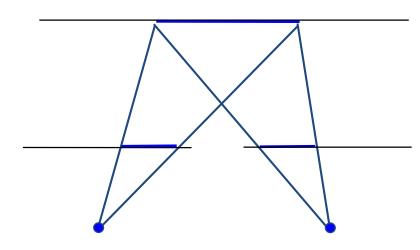

fronto-parallel surface

imaged length the same

- 1. The neighbourhood region does not have a "distinctive" spatial intensity distribution
- 2. Foreshortening effects

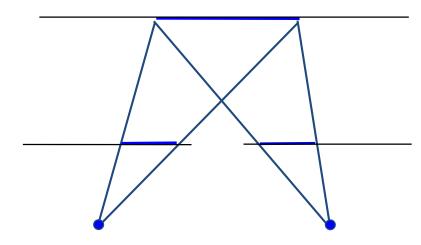

fronto-parallel surface

imaged length the same

- 1. The neighbourhood region does not have a "distinctive" spatial intensity distribution
- 2. Foreshortening effects

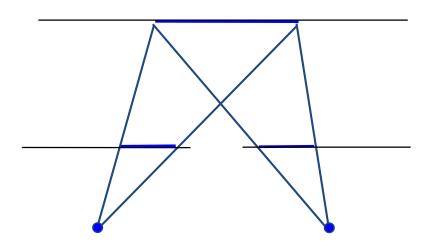

fronto-parallel surface

imaged length the same

- 1. The neighbourhood region does not have a "distinctive" spatial intensity distribution
- 2. Foreshortening effects

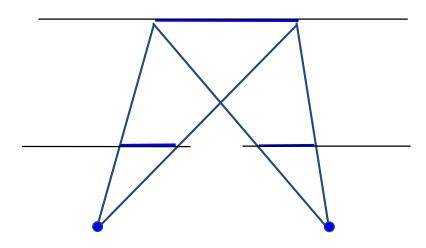

fronto-parallel surface imaged length the same

slanting surface imaged lengths differ

#### Three Views

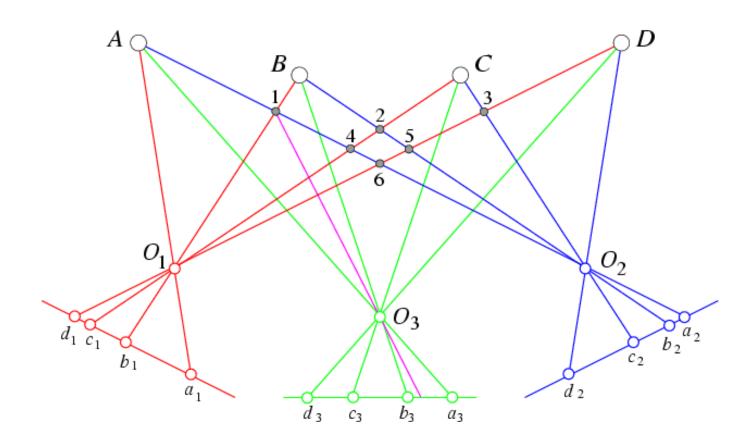

The third eye can be used for verification..

Demo epipolar geometry

#### Three Views

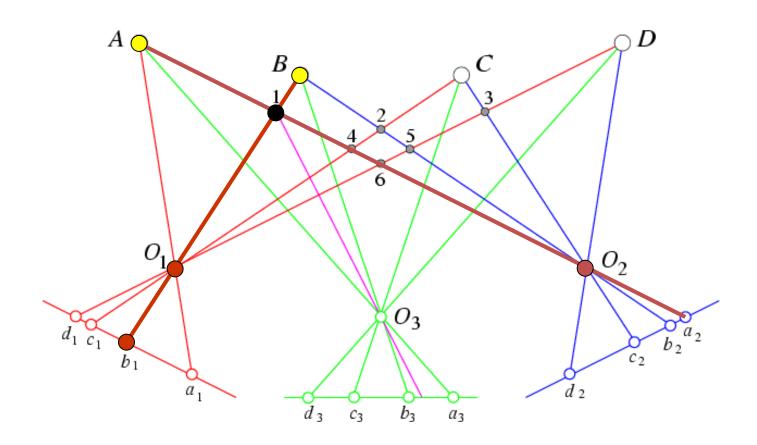

The third eye can be used for verification..

Demo epipolar geometry

#### Three Views

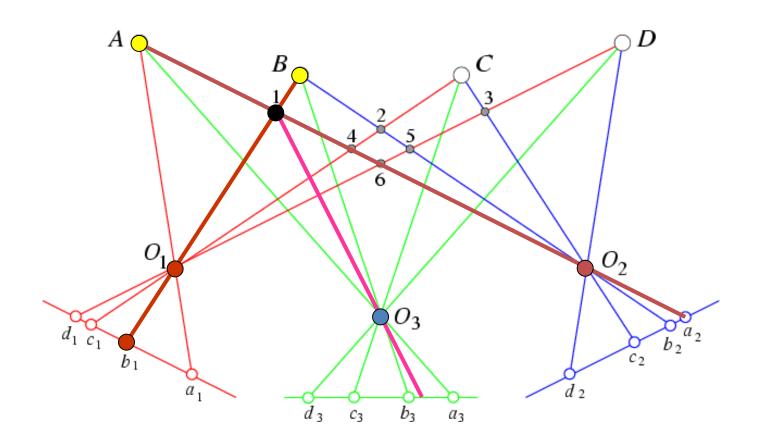

The third eye can be used for verification..

Demo epipolar geometry

More Views (Okutami and Kanade, 1993)

New book: Ch7.6 p. 215: Pick a reference image, and slide the corresponding window along the corresponding epipolar lines of all other images, using inverse depth  $(Z^{-1})$  relative to the first image as the search parameter.

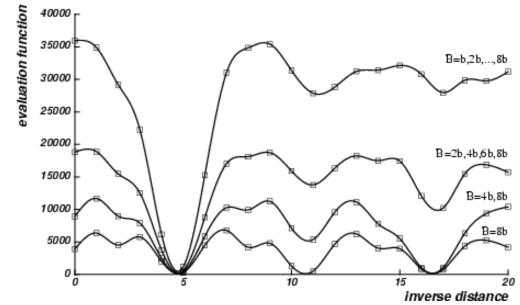

Reprinted from "A Multiple-Baseline Stereo System," by M. Okutami and T. Kanade, IEEE Trans. on Pattern Analysis and Machine Intelligence, 15(4):353-363 (1993). \copyright 1993 IEEE.

Use the sum of correlation scores to rank matches: SSD used as global evaluation function: Find  $Z^{-1}$  that minimizes SSD.

## Multi-camera configurations

- 3 cameras give both robustness and precision
- 4 cameras give additional redundancy

3 cameras in a T arrangement allow the system to see vertical lines.

(illustration from Pascal Fua)

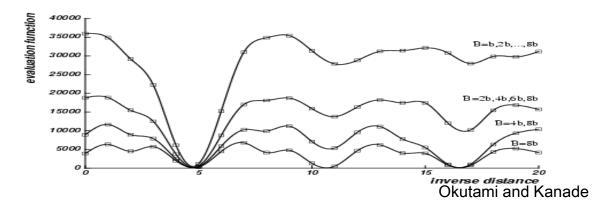

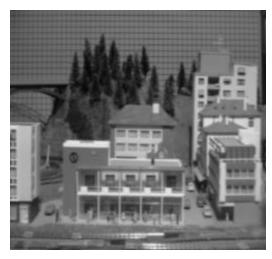

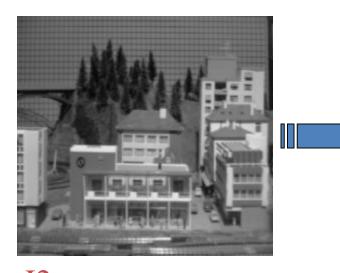

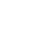

**I**1

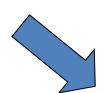

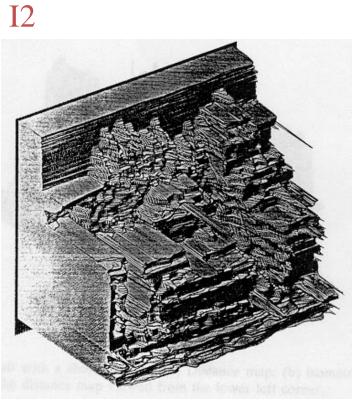

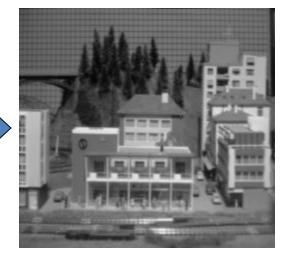

I10

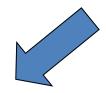

Reprinted from "A Multiple-Baseline Stereo System," by M. Okutami and T. Kanade, IEEE Trans. on Pattern Analysis and Machine Intelligence, 15(4):353-363 (1993). \copyright 1993 IEEE.

### Normalized cross correlation

subtract mean:  $A \leftarrow A - < A >, B \leftarrow B - < B >$ 

$$\mathsf{NCC} = \frac{\sum_{i} \sum_{j} A(i,j) B(i,j)}{\sqrt{\sum_{i} \sum_{j} A(i,j)^{2}} \sqrt{\sum_{i} \sum_{j} B(i,j)^{2}}}$$

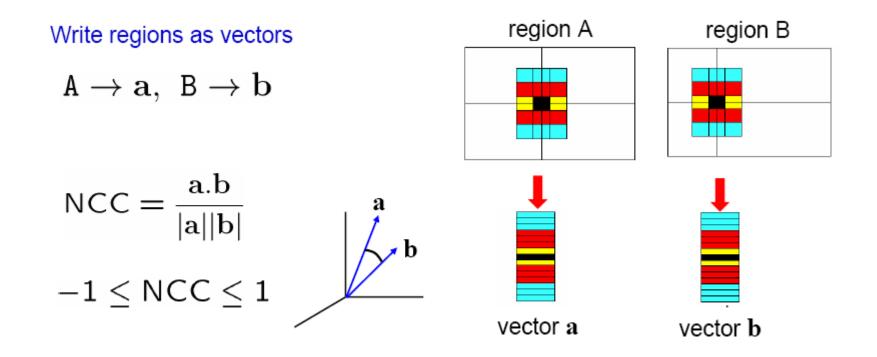

Source: Andrew Zisserman

# Aggregation window sizes

Small windows

- disparities similar
- more ambiguities
- accurate when correct

Large windows

- larger disp. variation
- more discriminant
- often more robust
- use shiftable windows to deal with discontinuities

R

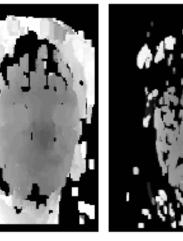

14x14

#### (Illustration from Pascal Fua)